## How to check your review result via NOUS

## **BEFORE YOU READ THIS GUIDELINE...**

## NOTE:

- After logging into NOUS, you can use your MY PAGE, which is your own account page on NOUS. It provides you with four contents, such as *New applications*, *Approved applications*, *Completed applications last year* and *Expired applications*.
- If your application is approved, it will be listed in "Approved applications". If you can not find your project listed in Approved applications, your application is rejected. It will be listed in Expired applications.

| ange Password                       | My Profile Contact Us Sin                         | gle Sign-on Setting |                                   |            |              |                              | Timeout C       | ount: 03:53      |  |  |  |
|-------------------------------------|---------------------------------------------------|---------------------|-----------------------------------|------------|--------------|------------------------------|-----------------|------------------|--|--|--|
| My Pag                              | je                                                |                     |                                   |            |              |                              |                 |                  |  |  |  |
| 1. New Applications                 |                                                   |                     |                                   |            |              |                              |                 |                  |  |  |  |
| 年度<br>Year                          | 分類<br>Classification                              | 代表者<br>Leader       | タイトル<br>Title                     | 役割<br>Role |              |                              | 状態<br>Sta       |                  |  |  |  |
|                                     | Start : new application                           |                     |                                   |            |              |                              |                 | opulic           |  |  |  |
| 2. Approved applications            |                                                   |                     |                                   |            |              |                              |                 |                  |  |  |  |
| 年度<br>Year                          | 分類<br>Classification                              | 代表者<br>Leader       | タイトル<br>Title                     | 役割<br>Role |              | 追加/出張申請<br>Additional/Travel | 報告書<br>Report   | 継続申請<br>Continue |  |  |  |
| 2021                                | THE SAME                                          |                     |                                   | 代表者        | notification | - •                          | upload          | continue         |  |  |  |
| 2021                                | and a second and                                  | an too.             | and a second second second second | 代表者        | notification | - •                          | ply upload      | continue         |  |  |  |
| 2021                                | and the second                                    |                     | manufactoria de la compañía       | 協力者        | notification | - •                          | ply upload      | continue         |  |  |  |
| 3. Completed applications last year |                                                   |                     |                                   |            |              |                              |                 |                  |  |  |  |
| 年度<br>Year                          | 分類<br>Classification                              | 代表者<br>Leader       | タイトル<br>Title                     |            | 役割<br>Role   |                              | 継続申請<br>Continu |                  |  |  |  |
| 2020                                |                                                   | 4.45                | 12. Av                            | 0/15/P     | 代表           | 者 upload                     | continu         | 1                |  |  |  |
|                                     | レ/Expired applications:<br>(クリック/Click to expand) | 4.                  | Expired ap                        | plications | ]            |                              |                 |                  |  |  |  |

| Content                             | Information                                                                                                    |
|-------------------------------------|----------------------------------------------------------------------------------------------------|
| 1. New Applications                 | Applications not being reviewed.<br>If you would like to write an<br>application, please click<br>New application from this<br>contents.                                                               |
| 2. Approved applications            | Collaborative Research Projects<br>approved this year.<br>If you would like to submit your<br>annual report, please upload the<br>file from here by clicking upload<br>button.                         |
| 3. Completed applications last year | Collaborative Research Projects<br>approved last year                                                                                                    |
| 4. Expired applications             | All of rejected applications and<br>approved Collaborative Research<br>Projects over two years ago. In<br>order to show the list of Expand<br>applications, please click "Click<br>to expand" in blue. |

|                                                                                                    | Login with your credentials |  |  |  |
|----------------------------------------------------------------------------------------------------|-----------------------------|--|--|--|
| Login ID:                                                                                                    |                             |  |  |  |
| Password:                                                                                                    |                             |  |  |  |
|                                                                                                    | Login                       |  |  |  |
|                                                                                                    | Shibboleth authentication   |  |  |  |
| For your single sign-on to NOUS, your institutional identification provider (IdP) must<br>allow the 'eduPersonTargetedId' attribute to be referred by the NOUS service provider (SP).<br>You should also agree to do so in the confirmation dialog. |                             |  |  |  |
|                                                                                                    | Login via Shibboleth        |  |  |  |
|                                                                                                    |                             |  |  |  |
|                                                                                                    |                             |  |  |  |

Enter the e-mail address and password registered as your login ID to log in to NOUS.

Please see the following guide for details on how to log in.

https://www.nibb.ac.jp/collabo/uplo ads/2022/01\_02\_en.pdf

| Password   | My Profile Contact Us Single S | iign-on Setting |                                        |            |                                     |               | Timeout Count: 03:53         |
|------------|--------------------------------|-----------------|----------------------------------------|------------|-------------------------------------|---------------|------------------------------|
| y Page     | 2                              |                 |                                        |            |                                     |               |                              |
| isword:    |                                | reviewer >>     |                                        |            |                                     |               |                              |
| 睍申請/N      | lew applications:              |                 |                                        |            |                                     |               |                              |
| 遼<br>ear   | 分類<br>Classification           | 代表者<br>Leader   | タイトル<br>Title                          | 役割<br>Role |                                     |               | 状態 最終更<br>Status 新日<br>Updat |
| s          | Start : new application        |                 |                                        |            |                                     |               |                              |
|            |                                |                 |                                        |            |                                     |               |                              |
| 尺済課題ノ      | Approved applications:         |                 |                                        |            |                                     |               |                              |
| 度<br>ear   | 分類<br>Classification           | 代表者<br>Leader   | タイトル<br>Title                          | 役割<br>Role | 通知書 追加/出張明<br>Notification Addition | ₽3.<br>Net    | 報告書 継続申請<br>Report Continue  |
| 021        | INTERNATION OF                 |                 |                                        | 代表者        | notification                        | ✓ apply       | upload continue              |
| 021        | and a second set               | an sa           | and a second state of the second state | 代表者        | notification =                      | ✓ apply       | upicad continue              |
| 021        |                                | - 1 I           | market (Charles and Charles and        | 協力者        | notification                        | Y apply       | upload continue              |
|            |                                |                 |                                        |            |                                     |               |                              |
| 年度採択消      | 保護/Completed applications      | last year:      |                                        |            |                                     |               |                              |
| =度<br>iear | 分類<br>Classification           | 代表者<br>Leader   | タイトル<br>Title                          |            | 役割<br>Role                          | 報告書<br>Report | 継続申請<br>Continue             |
|            |                                | 18 a 7          | <ul> <li>— 2.3. 3.407578</li> </ul>    |            | 代表者                                 | upload        | continue                     |

過去の申請/Expired application:

₦ 2021: (クリック/Click to expand)

After logging into NOUS, please find your application in the list of Approved applications and click the fourth notification button from the right.

If your application is rejected, it will be listed in "Expired applications", not "Approved applications". In order to check the result in Expired applications, please make the list appear by clicking "Click to expand" highlighted in blue at the Expand applications and press notification button.

|                      |                                                                                                    | <u> </u> |
|----------------------|----------------------------------------------------------------------------------------------------|----------|
| 遥知                   | ·····································                                                                                                    |          |
| 2021年 <b>1月11</b> 日  |                                                                                                    |          |
| 下記のとおり、審査結果をお知らせします。 | E                                                                                                    |          |
| 審查結果                 | <sup>接风</sup>                                                                                                    |          |
| 1691                 | excent of the latential                                                                                                    |          |
| 課題番号                 | Wea                                                                                                    |          |
| 研究課題名                | 1 characteristic contrast (solution)                                                                                                    |          |
| 申請者氏名                | 1. 4                                                                                                    |          |
| 申請者所属                | Pozeni:                                                                                                    |          |
| 申請書職名                | . NH9                                                                                                    |          |
| 研究期間                 | status kees a                                                                                                    |          |
| R2(1)38              | 250,00                                                                                                    | 0 円      |
| コメント等                | 1977.<br>                                                                                                    |          |
|                      | <ul> <li>Burnet, Colors of The Color and The The State and Color and Color and Col</li></ul> |          |

On this screen you can see the notification of the results; if you want to get the PDF file, click on the button in the **Download PDF** button at the top of the screen.

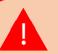

If you require a official sealed document, please let us know.

The process of checking the examination result is completed.

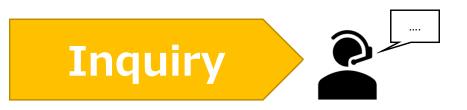

If you have any questions about NOUS, please do not hesitate to contact to us. Alternatively, please contact your host laboratory first.

## <u>Address</u>

Joint Research Section, International Relations and Research Cooperation Division, Okazaki Administration Center, National Institutes of National Sciences(NINS) 38 Nishigonaka Myodaiji, Okazaki, Aichi, 444-8585

MAIL r7133@orion.ac.jp